#### **Using the Co:Z Launcher to Enable zEnterprise Distributed Workloads**

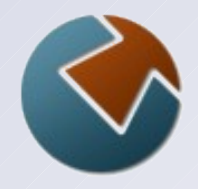

June 21, 2011

Steve Goetze Kirk Wolf

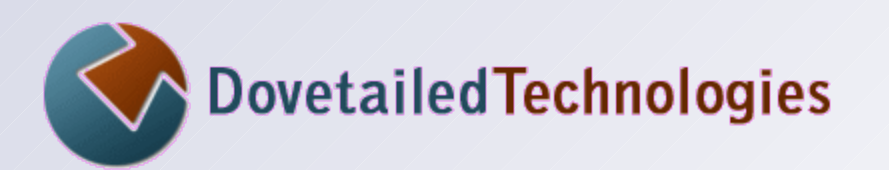

 [http://dovetail.com](http://dovetail.com/) [info@dovetail.com](mailto:info@dovetail.com)

# **Dovetailed Technologies**

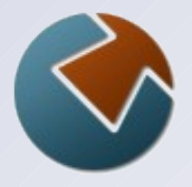

We provide  $z/OS$  customers world wide with innovative solutions that enhance and transform traditional mainframe workloads:

- Co:Z Co-Processing Toolkit for z/OS  $\bullet$
- OpenSSH Accelerator for z/OS  $\bullet$
- T:Z Quickstart for Tomcat and z/OS  $\bullet$
- JZOS acquired by IBM in 2005 and now part of the  $\bullet$ z/OS Java SDK

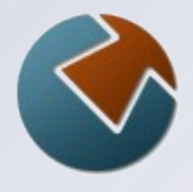

# **Co:Z Components**

- Reusable record streaming library
- **S** Co:Z SFTP
	- OpenSSH SFTP with z/OS exploitation
- Co:Z Batch
	- full featured BPXBATCH replacement
- Co:Z Dataset Pipes
	- convert datasets to streams / streams to datasets
	- other utilities
- Co:Z Launcher
	- z/OS batch cooperative processing (distributed apps+data)
- Co:Z Target System Toolkit
	- used with Co:Z Launcher and Dataset Pipes
	- currently distribute binaries for Windows, Linux [ Intel, System z ]
	- open source customers can build on other POSIX platforms

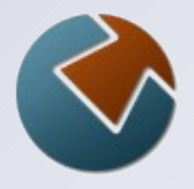

# **Synergy Between Components**

- Reusable record streaming library  $\bullet$ 
	- SFTP, Dataset Pipes, Launcher
- Co:Z Batch  $\bullet$ 
	- Dataset Pipes (Local)
	- SFTP client batch job scripting
- Co:Z Target System Toolkit  $\bullet$ 
	- Dataset Pipes (Remote initiated)
- Co:Z Launcher  $\bullet$ 
	- Dataset Pipes (Job step initiated)
- **SAF/RACF certificate support** 
	- Launcher, SFTP

# **CO:Z Batch**

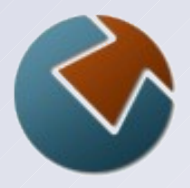

## Similar to z/OS BPXBATCH Utility

- run a Unix command or shell in a batch job step
- return code adopted from exit code
- STDOUT and STDERR DDs to either datasets or USS files

#### **Communisher BPXBATCH**

- //STDIN input can come from dataset or DD \*
- Can launch a login shell in the same address space
	- profile scripts are automatically run by a login shell

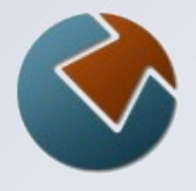

# **Co:Z Dataset Pipes**

- **EXECTS** Unix shell commands for converting recordoriented datasets to Unix pipes
	- fromdsn read a dataset and write to stdout
	- todsn read from stdin and write to a dataset
- Can be invoked in three modes:
	- locally (batch or USS)
	- remote (via SSH client)
	- remotely from within Co:Z launched process
	- Extensive set of data conversion options $\bullet$

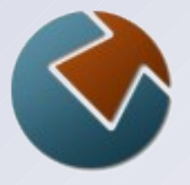

## **Co:Z Batch and Dataset Pipes**

**// EXEC PGM=COZBATCH run a Unix login shell //STDOUT DD SYSOUT=\* //STDERR DD SYSOUT=\* //STDIN DD \* #runs locally under USS fromdsn '//sys1.maclib(acb)' | sed '/\.\\*/d' | # strip comment lines todsn //DD:OUTPUT //OUTPUT DD DSN=&&TEMP,DISP=(NEW,PASS),...**

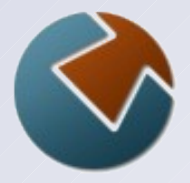

**todsn //MVS1.OUTPUT.DATASET < /home/user/file**

**ps -ef | todsn -o 'recfm=fb,lrecl=80' //MY.DSN**

**echo 'add line to end' | todsn -a //LOG.DATA**

**fromdsn //DD:EBCDIC | todsn -t ISO8859-1 //DD:ASCII**

**fromdsn -l rdw //BINARY.DATA > rdw.bin**

**fromdsn / todsn examples**

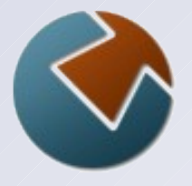

**fromdsn -x shr //mvs1.input.dataset > /home/user/mydata**

```
fromdsn //input.data | 
 grep '^A1' | 
 todsn -x 'new like(input.data)' //filter.data
```
**netstat -n | todsn -x 'sysout(6) writer(CDKK0201)**  dest(ARCHT) spin(unalloc)' //SYSOUT

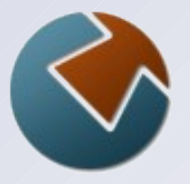

**Dataset Pipes (Remote Initiated)**

**fromdsn -ssh user@zos.myco.com \ //mvs1.input.dataset > c:\mydata\data1.txt**

**todsn -ssh user@zos.myco.com //my.dsn \ < /var/logs/mylog**

**fromdsn -ssh user@zos.myco.com \ -b -l rdw //mvs1.binary.dat > /tmp/rdw.bin**

**todsn -ssh [user@zos.myco.com](mailto:user@zos.myco.com) \ -x 'sysout(a) writer(intrdr) recfm(f) lrecl(80)' //SYSOUT < job.jcl**

# **Co:Z Launcher**

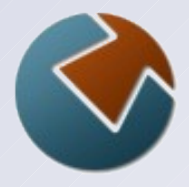

- Launch a process on a remote system from a batch job  $\bullet$ step using an SSH connection
- Input is redirected from DD STDIN, output is redirected  $\bullet$ to DD STDOUT and STDERR
- Remote shell exit code is adopted as job step condition  $\bullet$ code
- todsn and fromdsn commands in remote process can  $\bullet$ access job's DDs and datasets
- z/OS console commands can monitor, control, and send input to remote process

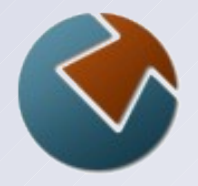

# **Co:Z Launcher and Dataset Pipes**

**// EXEC PGM=COZPROC,ARGS='u@linux.myco.com' //STDOUT DD SYSOUT=\* //STDERR DD SYSOUT=\* //STDIN DD \* #Runs on [u@linux.myco.com](mailto:u@linux.myco.com) fromdsn '//sys1.maclib(acb)' | sed '/\.\\*/d' | # strip comment lines todsn //DD:OUTPUT //OUTPUT DD DSN=&&TEMP,DISP=(NEW,PASS),...**

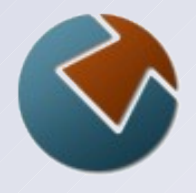

#### **Co:Z Launcher example**

**//**

```
//STEP1 EXEC PROC=COZPROC,
// ARGS='myuid@linux.myco.com'
//STDIN DD *
#Runs remotely on linux.myco.com
echo "We are running on: " `uname -sr`
cat /var/log/syslog.0 |
   todsn -w trunc \
```
 **-x 'like(sys2.logs.model)' \**

 **'//sys2.logs.linux1(+1)'**

#### **wget | awk | DB2 load**

```
//STEP1 EXEC PROC=COZPROC,ARGS='u@dmz1.myco.com' 
//STDIN DD * 
wget -O-ftp://ftp.visi.com/Congress.db.txt |
awk -F "\t" -v sq="'" '{ 
   if (NR == 1) #skip header/empty table 
     print "DELETE FROM CONGRESS;" 
   else {
     print "INSERT INTO CONGRESS VALUES(" 
     print sq $1 sq ", " 
     print sq $2 sq ", " 
     print sq $4 sq ", " 
     print sq $3 sq 
     print ");" 
  }'
}
```
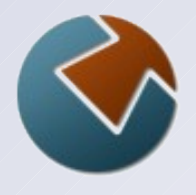

#### **wget | awk | DB2 load**

```
//STDOUT DD DSN=&&SPUFIN,DISP=(NEW,PASS),
// SPACE=(CYL,(2,1)),
// DCB=(RECFM=FB,LRECL=80)
//STEP2 EXEC PGM=IKJEFT01,
// DYNAMNBR=20,COND=(0,NE) 
//SYSTSPRT DD SYSOUT=* 
//SYSPRINT DD SYSOUT=* 
//SYSTSIN DD * 
DSN SYSTEM(DBS1) 
RUN PROGRAM(DSNTEP2) PLAN(DSNTEP71) 
 LIB('DB2V810.RUNLIB.LOAD') 
END 
//SYSIN DD DSN=&&SPUFIN,DISP=(OLD,DELETE) 
//
```
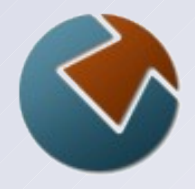

# **Co:Z – File transfer appliance example**

```
//STEP1 EXEC PROC=COZPROC,
// ARGS='myuid@linux1.myco.com'
//TRANS1 DD DSN=TRANS1.DATA,DISP=SHR
//STDIN DD *
fromdsn -b //DD:TRANS1 |
  gzip -c - |
  gpg -r key-1 --batch --output=- --encrypt=- |
  curl -T- http://rhost.com/upload?partner=023
//
```
- Compress, encrypt and upload a dataset via HTTP  $\bullet$
- Leverage open source tools on a secure file transfer gateway  $\bullet$
- Data is never stored on gateway disk  $\bullet$
- Pipelines are concurrent $\bullet$

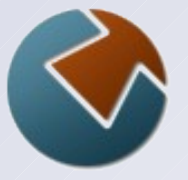

#### **Co:Z Launcher "R" Example**

**// EXEC PROC=COZPROC,ARGS='u@linux.myco.com' //LIFEEXP DD DISP=SHR,DSN=KIRK.LIFEEXP.DATA //STDIN DD \***

**#Run the R statistical system with inline commands #This example is a 2-dimensional multiple regression**

```
R --no-save <<EOB
mypipe = pipe("fromdsn DD:LIFEEXP", open="r")
life = read.table(mypipe, header=TRUE)
close(mypipe)
multilinearFit =
```
**lm(LifeExp~PeoplePerTV+PeoplePerDoctor,data=life) summary(multilinearFit) EOB**

```
//
```
# **Co:Z Launcher data tunneling**

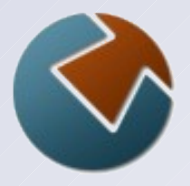

- By default, data connections for remote todsn/fromdsn  $\bullet$ commands are tunneled in the SSH connection
- On secure networks, data connections can be configured to use clear channel sockets. Ideal for exploiting:
	- zBX intra-ensemble data network with minimum overhead / maximum performance
	- z/OS to Linux for System z hipersockets
- On unsecure networks where encryption is required, con- $\bullet$ sider using "OpenSSH Accelerator for z/OS"

#### **Clear channel example**

```
Copyright © 2011 Dovetailed Technologies LLC Slide 19
//COZSMF JOB (),'COZ'
//DUMPSMF EXEC PGM=IFASMFDP
//SYSPRINT DD SYSOUT=* 
//SMFDATA DD DISP=SHR,DSN=SYS1.SMF.DATA 
//SMFOUT DD SYSOUT=* 
//OUTDD DD DSN=&&SMFUNLD,DISP=(NEW,PASS),
// UNIT=SYSDA,SPACE=(CYL,(20,20))
//SYSIN DD * 
     INDD(SMFDATA,OPTIONS(DUMP)) 
     OUTDD(OUTDD,TYPE(000:255)) 
//RUNCOZ EXEC PROC=COZPROC,ARGS='u@linux.myco.com'
//SMFUNLD DD DSN=&&SMFUNLD,DISP=(OLD,DELETE)
//COZCFG DD *
ssh-tunnel=false
//STDIN DD * 
fromdsn -b -l rdw //DD:SMFUNLD | 
   smfp # piped into an SMF processing program
```
# **Co:Z Target System Toolkit**

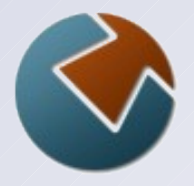

Client commands, written in portable C++  $\bullet$ 

- todsn, fromdsn, cozagent, …

#### Binary packages:  $\bullet$

- Windows
- Linux LSB RPMs for Intel, System z
- AIX Power package (tested on zBX Model 002)
- Solaris
- Open Source package:  $\bullet$ 
	- uses standard configure/make/make install

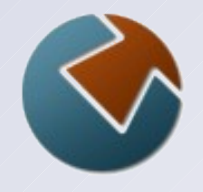

# **z/OS cooperative processing with Co:Z**

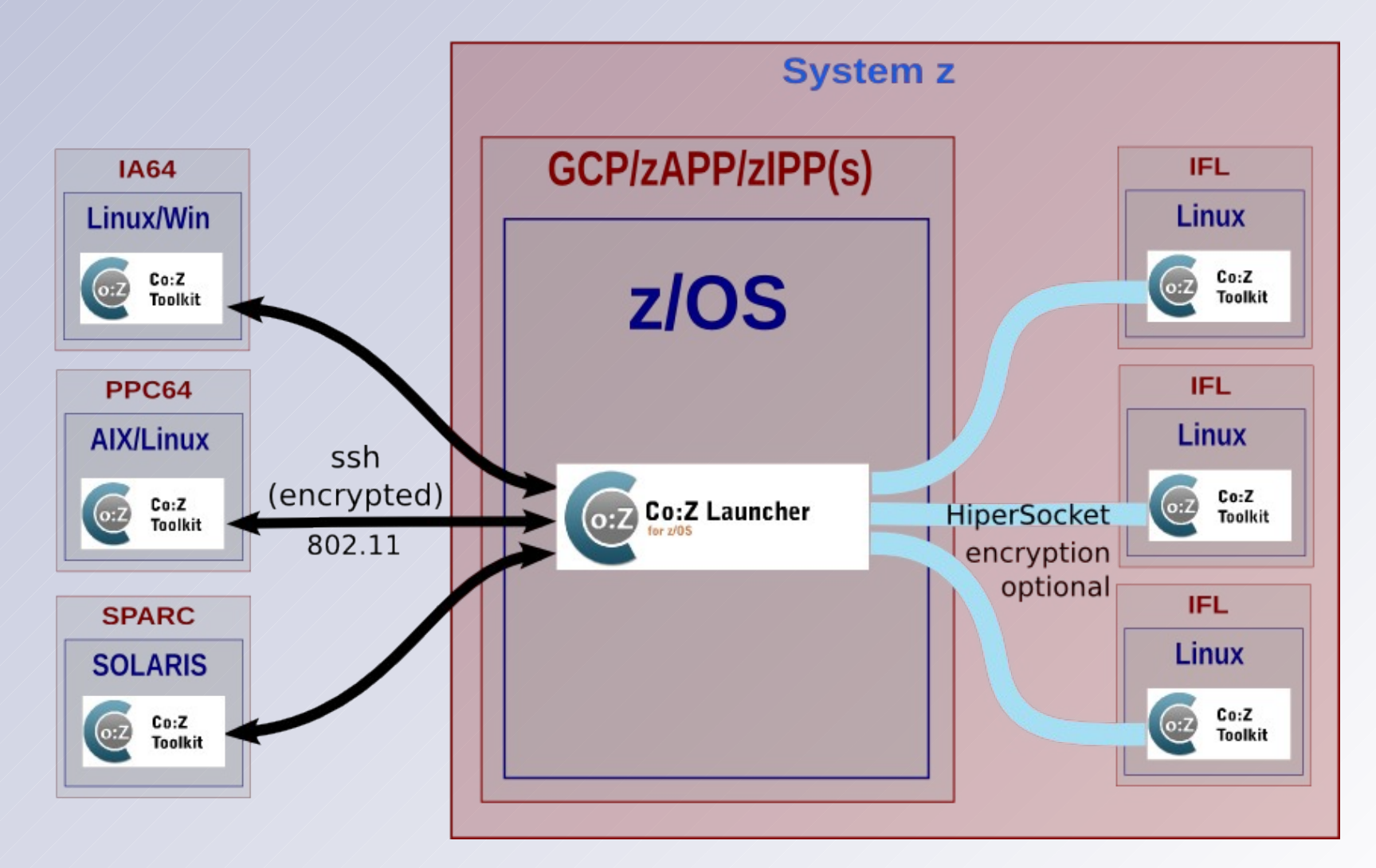

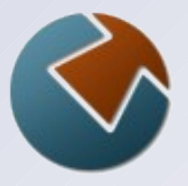

# **Co:Z Launcher Success Story**

- Generating PDFs from XML dataset in z/OS batch job
	- Java application using open source iText framework
	- 59 docs/minute on existing 2094-405 workload
- Added (1) zIIP (zAAP mode)
	- 80 docs/minute
- Co:Z Launcher
	- simple JCL change; no program changes
	- via HiperSocket to VM/Linux IFLs
	- exploiting **ssh-tunnel=false** feature
	- >900 docs/minute
- $\bullet$  z/OS operator training
	- don't cancel job if it doesn't use CPU time
	- Java program changed to add progress messages; viewable in sysout/SDSF.

# **Co:Z z196 + zBX Exploitation**

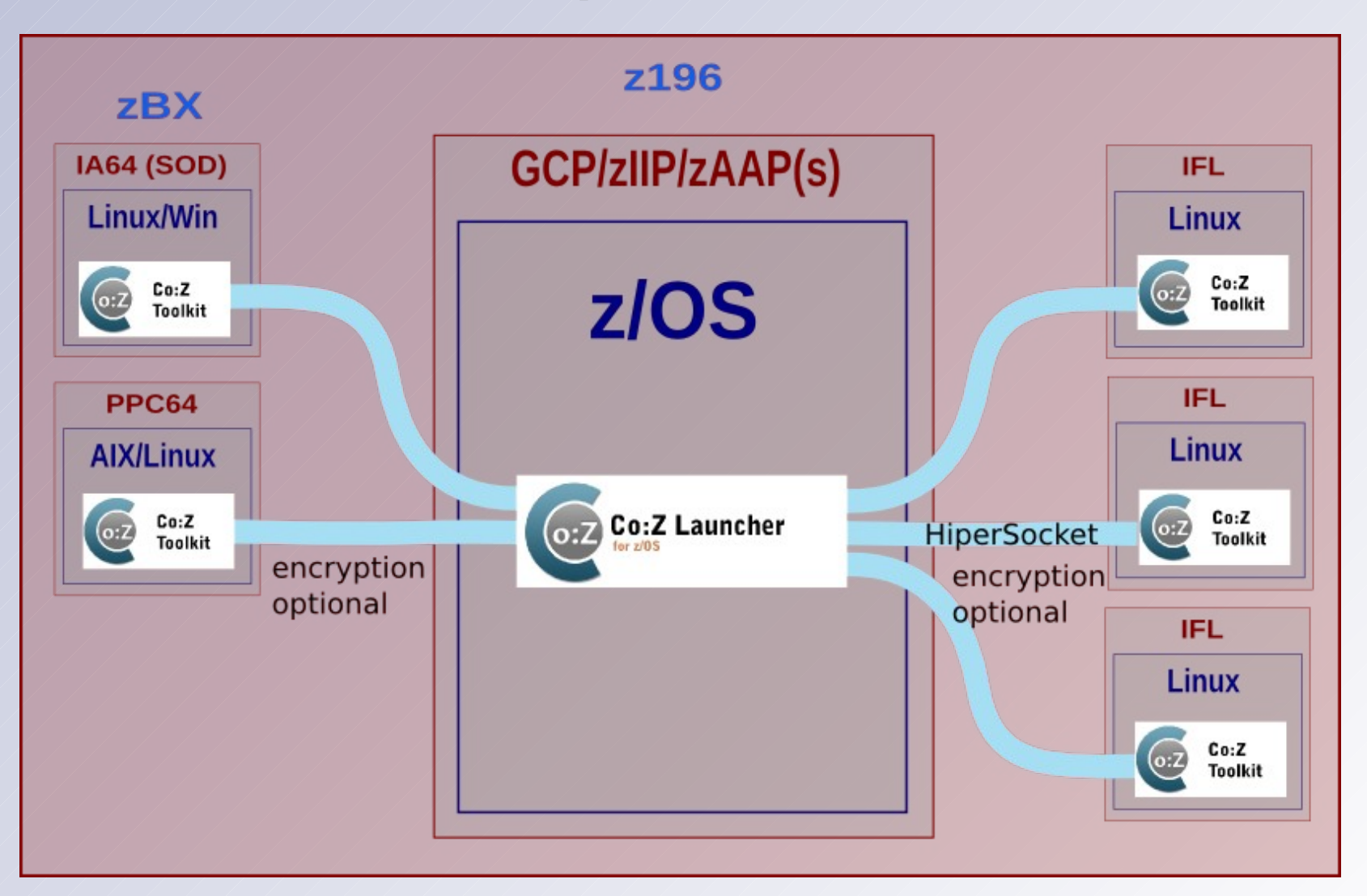

# **Co:Z Launcher Benefits**

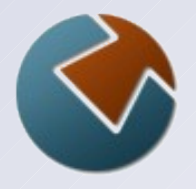

- Manage remote processes from z/OS batch  $\bullet$
- Leverage open source technologies from z/OS  $\bullet$
- Expanded batch application workloads  $\bullet$ 
	- z/OS step-to-step flow control and dataset passing
	- Unix process flow and pipes
	- Fully integrated cross-platform applications
	- Easy to use
	- High performance
	- Secure

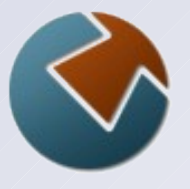

# **OpenSSH Accelerator for z/OS**

- Allows customers to create accelerated versions of IBM Ported Tools OpenSSH "ssh" and "sshd" modules.
- Uses CPACF instructions if available for OpenSSH algorithms with fall back to original software routines.
- **Exploits the highly modular OpenSSL architecture to** install hooks into the internal "EVP" engine interfaces using the z/OS program binder.
- May reduce ssh CPU time by 67%; overall time for  $\bullet$ sftp by  $> 60\%$  (YMMV)
- Not supported by IBM.
	- Instructions included for selecting the original or accelerated versions in your jobs. Original versions should be used when obtaining IBM service for Ported Tools OpenSSH.